**DELL 595B (Bios Master Key Generator) - DJB3000.rar Free Download**

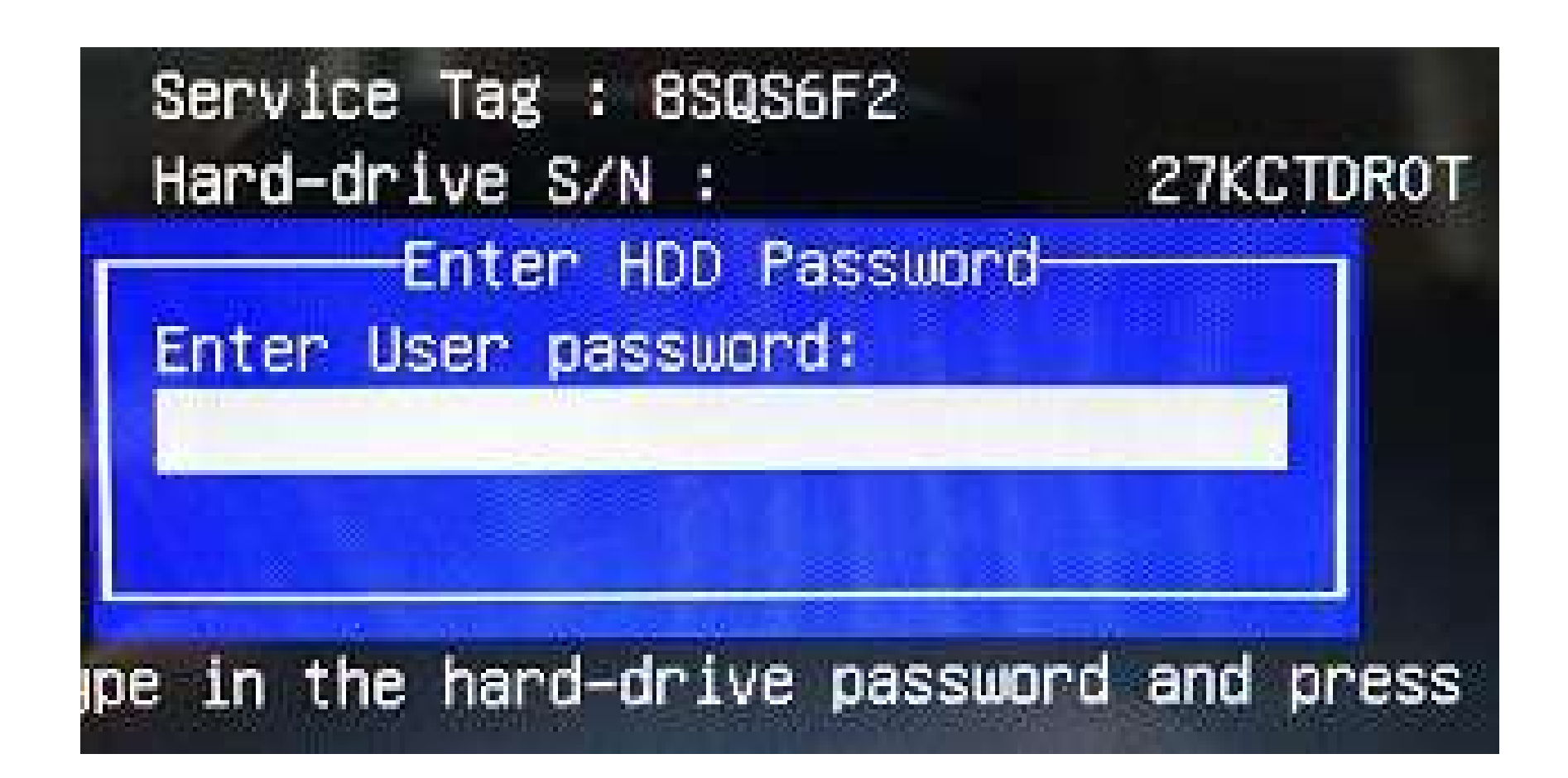

**DOWNLOAD:** <https://byltly.com/2ilwpr>

**[Download](https://byltly.com/2ilwpr)**

.3. Now type your product key, wait for about a minute then press enter. 4. It will show below screen "You will be logged off", press ok. 5. Then type your password and press enter. 6. Dell logo will show up, wait for abou --- Description of this video tutorial: Dell 595b bios master key generator has been released by Dj Boost. The new Dell 595b bios master key generator is compatible with Dell XPS 595b, 595 and 595b laptops only. You will b generator. How to install the 2 Dell DVD Printer driver The printer driver for your Dell printer driver for your Dell printer is in the directory on the CD: C:\Windows\System32\Drivers\DN\_printersdk.inf We need to set the Dell printer from the following link: 1. Drag and drop the correct driver from the following link to the directory: C:\Windows\System32\Drivers 2. Then start the Microsoft Windows Installer to install the driver. How to ba your computer to the state it was in when you purchased it. Installing Drivers for Dell PC's to allow you to Remotely control them This video shows how to remotely control your Dell PC's and Modem via FTP In this video we the following link: 82157476af

> [Adobe Photoshop Portable CS11 13.1 \(x32x64\) Multi 2018 Serial Key Keygen](http://chlosparni.yolasite.com/resources/Adobe-Photoshop-Portable-CS11-131-x32x64-Multi-2018-Serial-Key-Keygen.pdf) [HD Online Player \(Aao Pyar Karen movie in hindi 720p d\)](http://seclyge.yolasite.com/resources/HD-Online-Player-Aao-Pyar-Karen-movie-in-hindi-720p-d.pdf) [Championship Manager 2008 Update 12l](http://narolcard.yolasite.com/resources/Championship-Manager-2008-Update-12l.pdf)